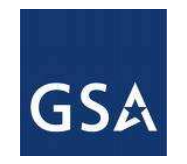

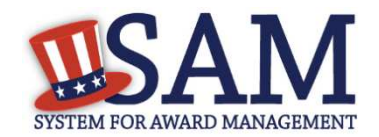

# **System for Award Management (SAM)**

### ►**Creating Efficiencies through Integration and Consolidation**

**February 2012**

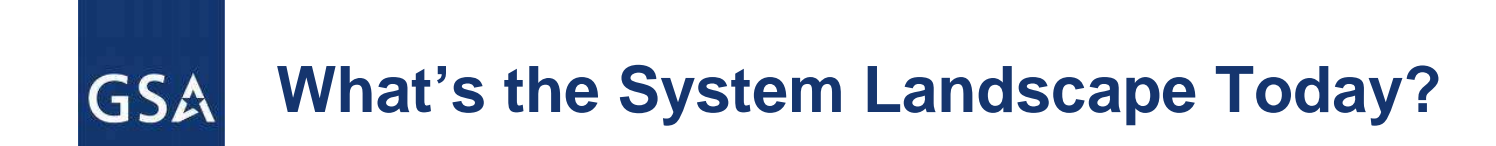

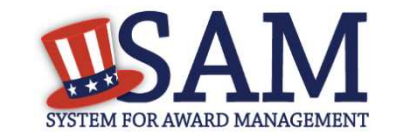

### ►**Federal/IAE systems support the award process**

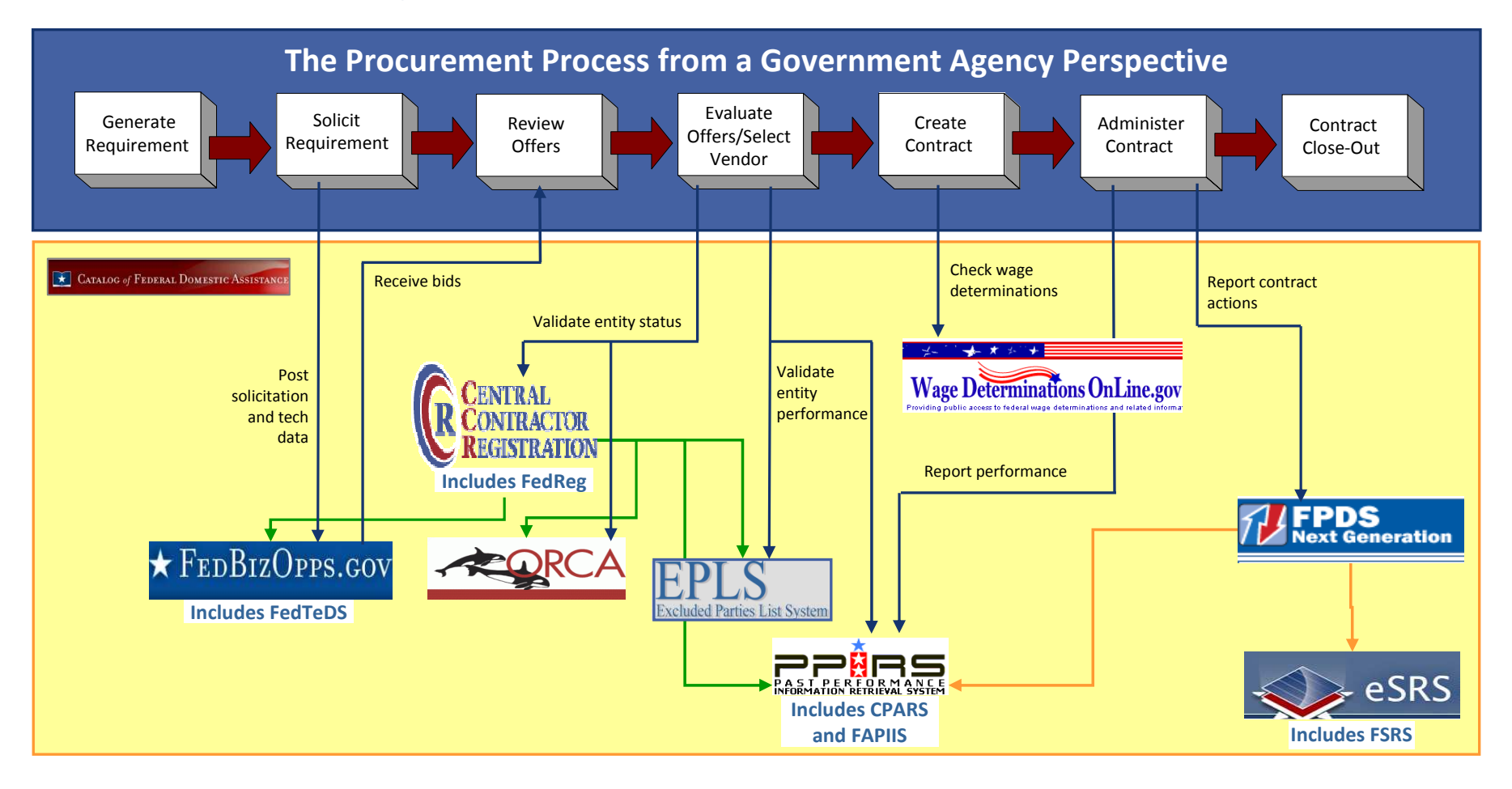

Entity dataUser action

Contract data

2

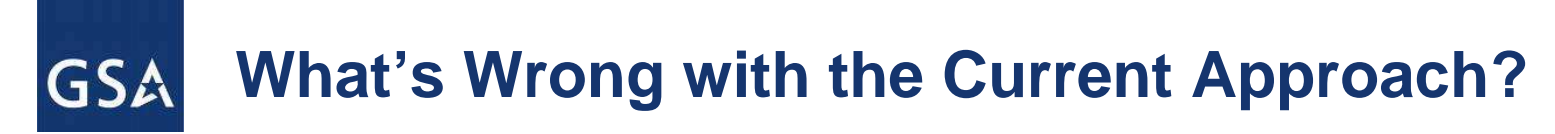

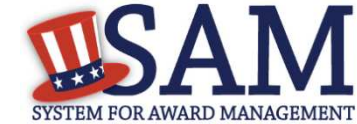

### ►**Siloed systems**

- **Multiple logins—inefficient and confusing**
- **Data overlap among systems inefficient and creates opportunity for error**

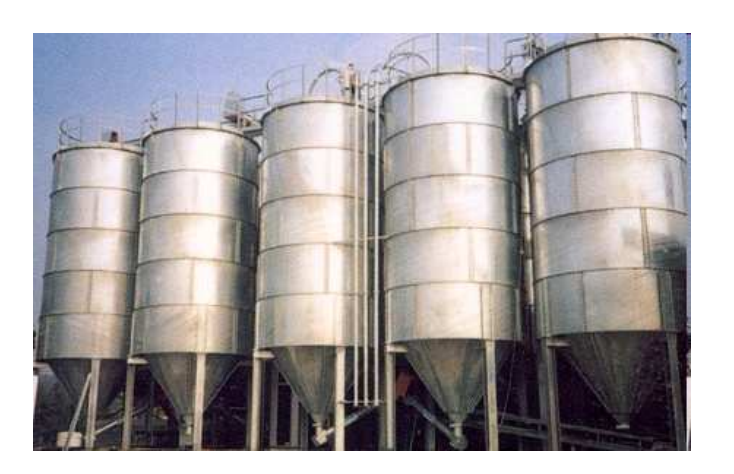

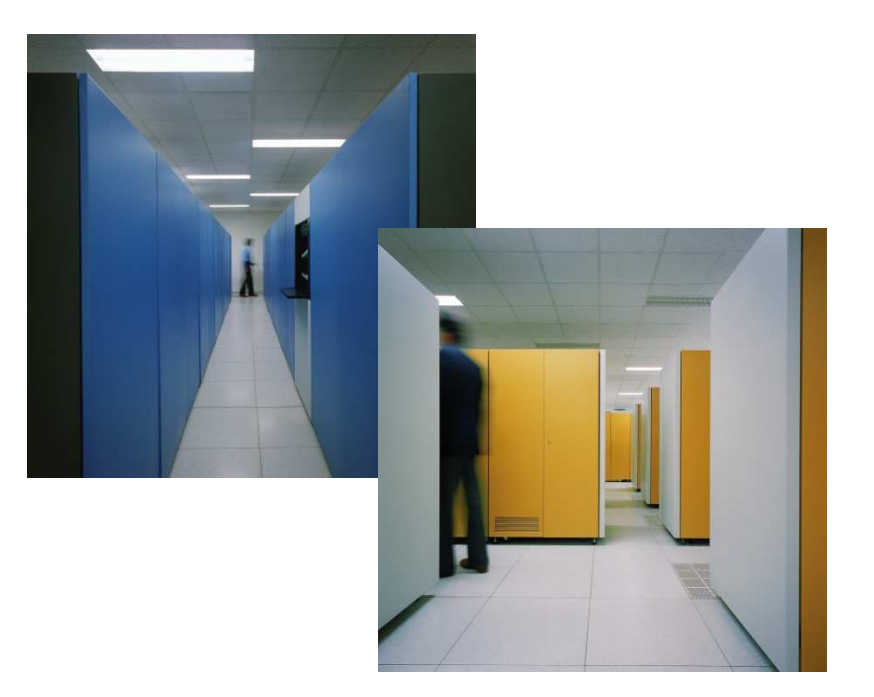

- ►**Separate hosting, management, and support**
	- **Various standards and service level agreements—may yield varying levels of service**
	- **Multiple hosting vendors—more expensive than consolidated hosting**

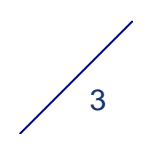

#### **What Is Our Improvement Approach?GSA**

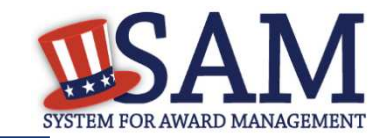

4

### **Today**

►► **Siloed – Separate systems, PPÅRS \* FEDBIZOPPS.GOV Siloed – Separate systems, each with a separate logineach with a separate login**eSRS ►► **Redundant – Overlapping data Redundant – Overlapping data creates opportunity for error CENTRAL FPDS**<br>Next Generation **creates opportunity for error CONTRACTOR and complicates changesand complicates changesREGISTRATION** Includes FedReg ►► **Separate – Multiple vendors at Separate – Multiple vendors at many hosting locations, many hosting locations, managed separately with** CATALOG of FEDERAL DOMESTIC ASSISTANCE **Wage Determinations OnLine.gov managed separately with Excluded Parties List System varying levels of servicevarying levels of serviceFuture** $\bigstar$  FEDBIZOPPS.GOV ►► **1 Login! – Functionality 1 Login! – Functionality accessible at one online location accessible at one online location FPDS**<br>Next Generation **CENTRAL CONTRACTOR REGISTRATION to streamline the processto streamline the process**Includes FedReg ►► **1 Data Source! – Centralized, USAM** Se eSRS **1 Data Source! – Centralized, normalized data to eliminate normalized data to eliminate potential for conflicting values potential for conflicting values and improves agility to deal with and improves agility to deal with PPÅRS** CATALOG of FEDERAL DOMESTIC ASSISTANCE **future changes future changes**  $-1 + 1 = 1$ **EPLS** ►► **1 Host! – Consolidated hosting to Wage Determinations OnLine.gov 1 Host! – Consolidated hosting to reduce O&M costsreduce O&M costsExcluded Parties List Syster** 

**Existing capabilities, streamlined for efficiency.**

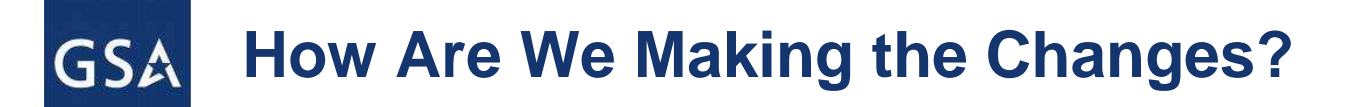

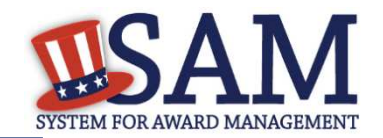

#### ►**SAM Requirements and Operations**

 **IBM is designing and documenting SAM architecture and system requirements and will operate SAM**

#### ►**Phased System Development**

 **Government will compete the development of each phase and compete subsequent enhancements to SAM to increase competition and opportunities for small and innovative businesses**

#### ►**Federal Service Desk (FSD)**

- **Current consolidation of Tier 1 help desk services aligns with 1-system approach**
- ►**Consolidated Hosting Services**
	- **One common database in one hosting location means lower operating costs and greater reporting flexibility**

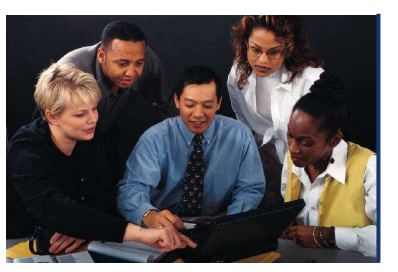

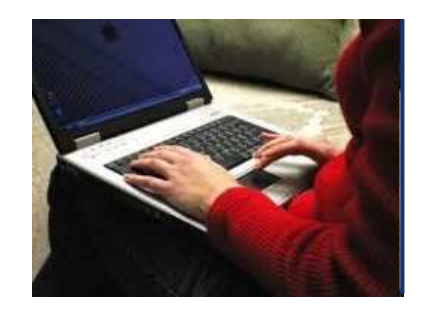

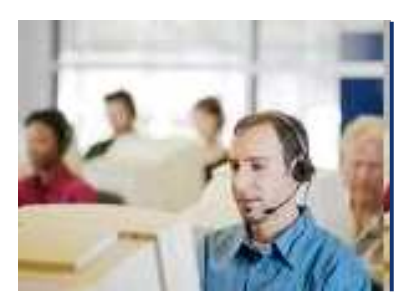

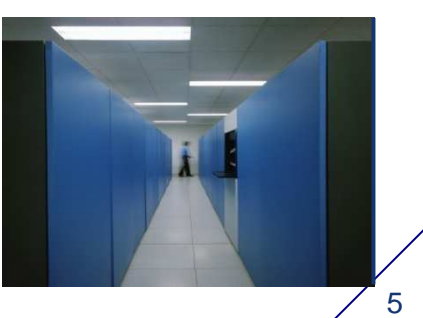

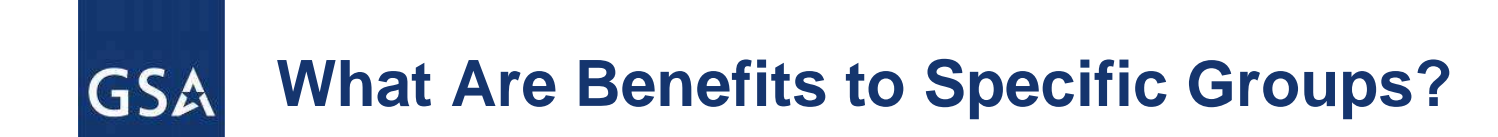

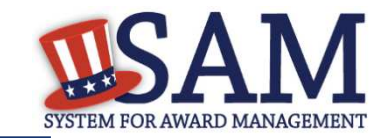

# ► **Contracting/Grants Officers**

- **One login provides access to all the information needed to make an award determination**
- ▉ **Streamlined, integrated processes simplify and reduce the time required to complete an award**

# ► **Entities**

- $\mathcal{L}_{\mathcal{A}}$  **One login provides access to all the tools needed to register, record reps and certs, and view and respond to opportunities**
- **Streamlined processes decrease the amount of time required to complete a typical registration**
- $\mathcal{L}_{\mathcal{A}}$  **Eliminating artificial information category divisions simplifies data entry**

## ► **System Owners/Administrators**

 **Reducing the number of interfaces decreases maintenance challenges and costs** 

## ► **All Users**

ш **Integrating all data into one database increases reporting flexibility**

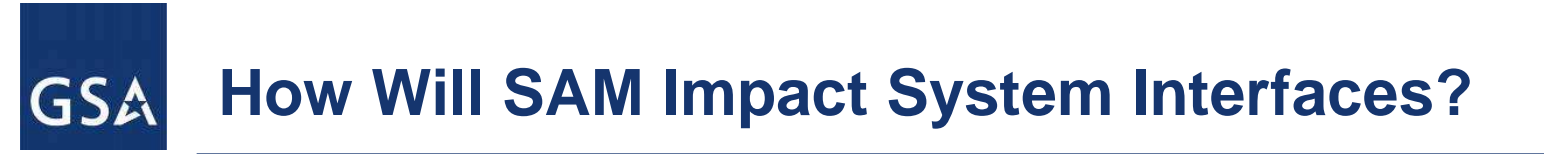

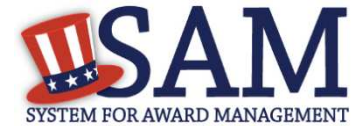

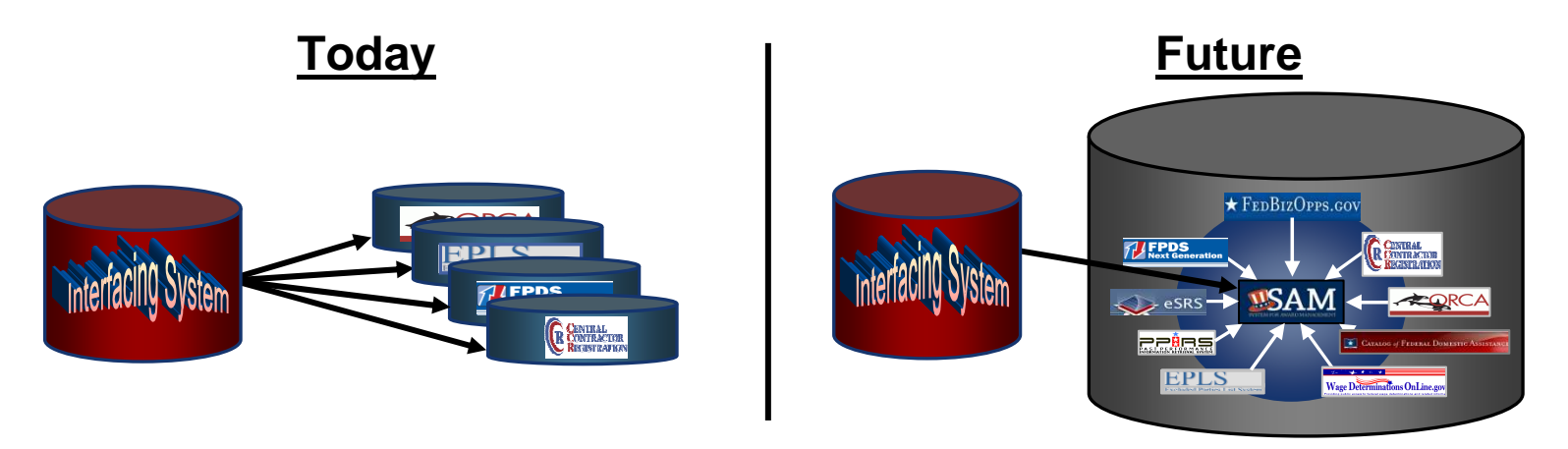

- ► **Process Improvements – SAM process-improvement work is identifying ways to reduce the number of interfaces needed**
- ► **1 Database – As the legacy systems are migrated into SAM, they will be migrating into one database, further consolidating the number of interfaces needed**
- ► **Interface Changes – Because the data model and interface specifications will change, interfacing systems (contract writing systems, financial systems, business warehouses, grants writing systems, etc.) will need to be modified (see http://sam.gov section on Interfacing Systems)**

Your Interfaces Will Change!

**How Will the New System Be Organized?GSA** 

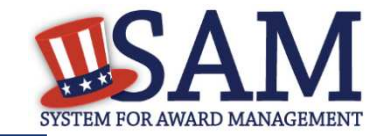

8

### ►**IAE system capabilities notionally have been organized around six key functional areas**

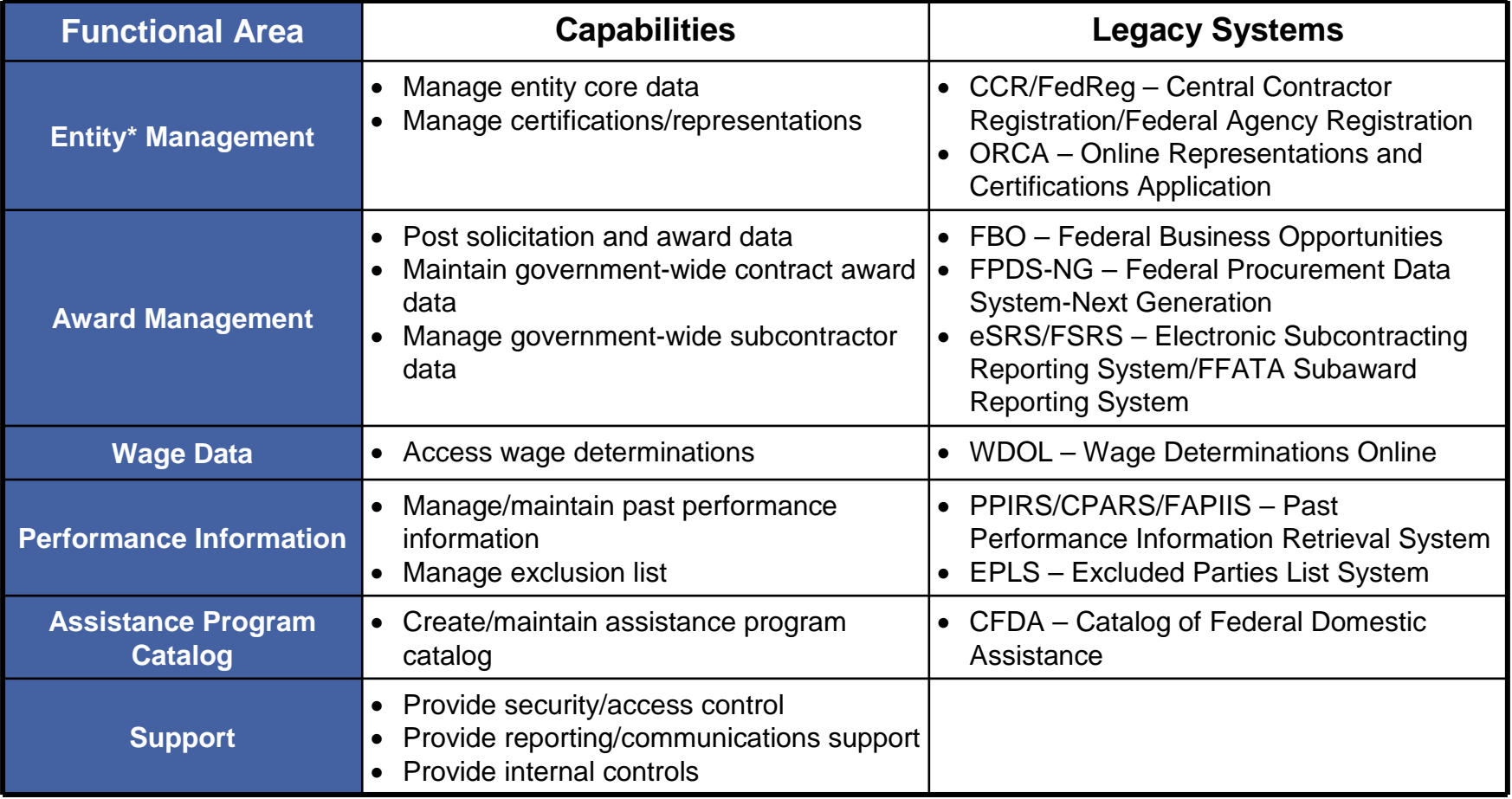

\* For the purposes of this capability area, Entity refers to prime contractors, organizations or individuals applying for assistance awards, those receiving loans, sole proprietors, corporations, partnerships, and any Federal government agencies desiring to do business with the government

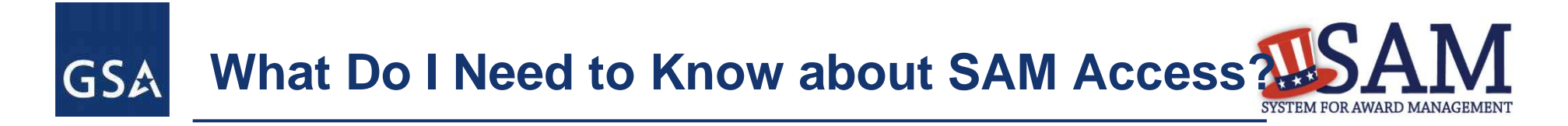

- ► **SAM accounts are created for a person, not an entity**
- ► **Upon creating a SAM account, a user is considered an "authenticated user"**
- ► **Authenticated users can be associated with one or more federal or non-federal entities, but not both**
- ► **Admin approval is required when requesting roles**
- ► **Existing roles will be migrated to SAM**
- ► **A user can disassociate from entities and keep his SAM account**

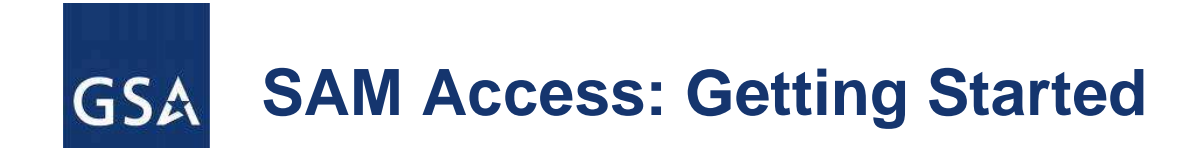

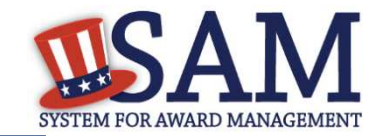

## ► **The User Management process begins on the home page**

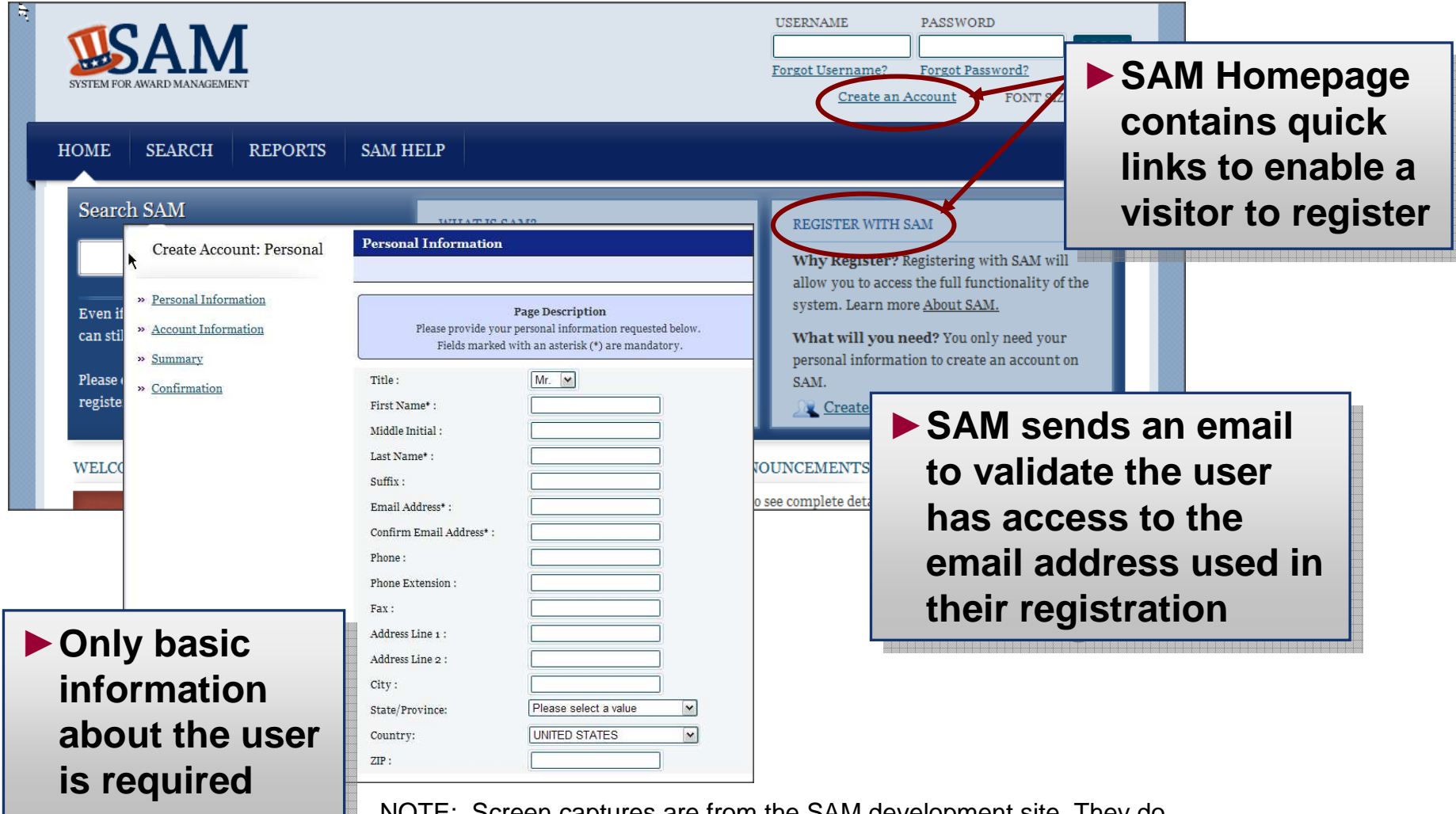

NOTE: Screen captures are from the SAM development site. They do not represent the final product and are considered work in progress.

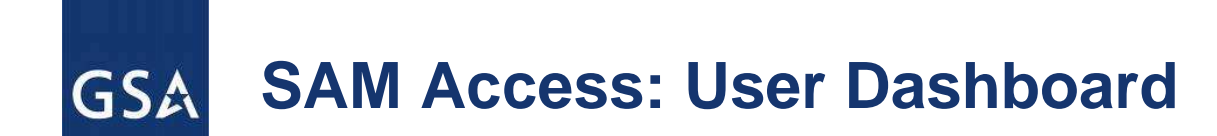

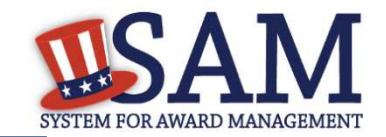

### ► **When a user logs in, the first page they see will be their SAM Dashboard**

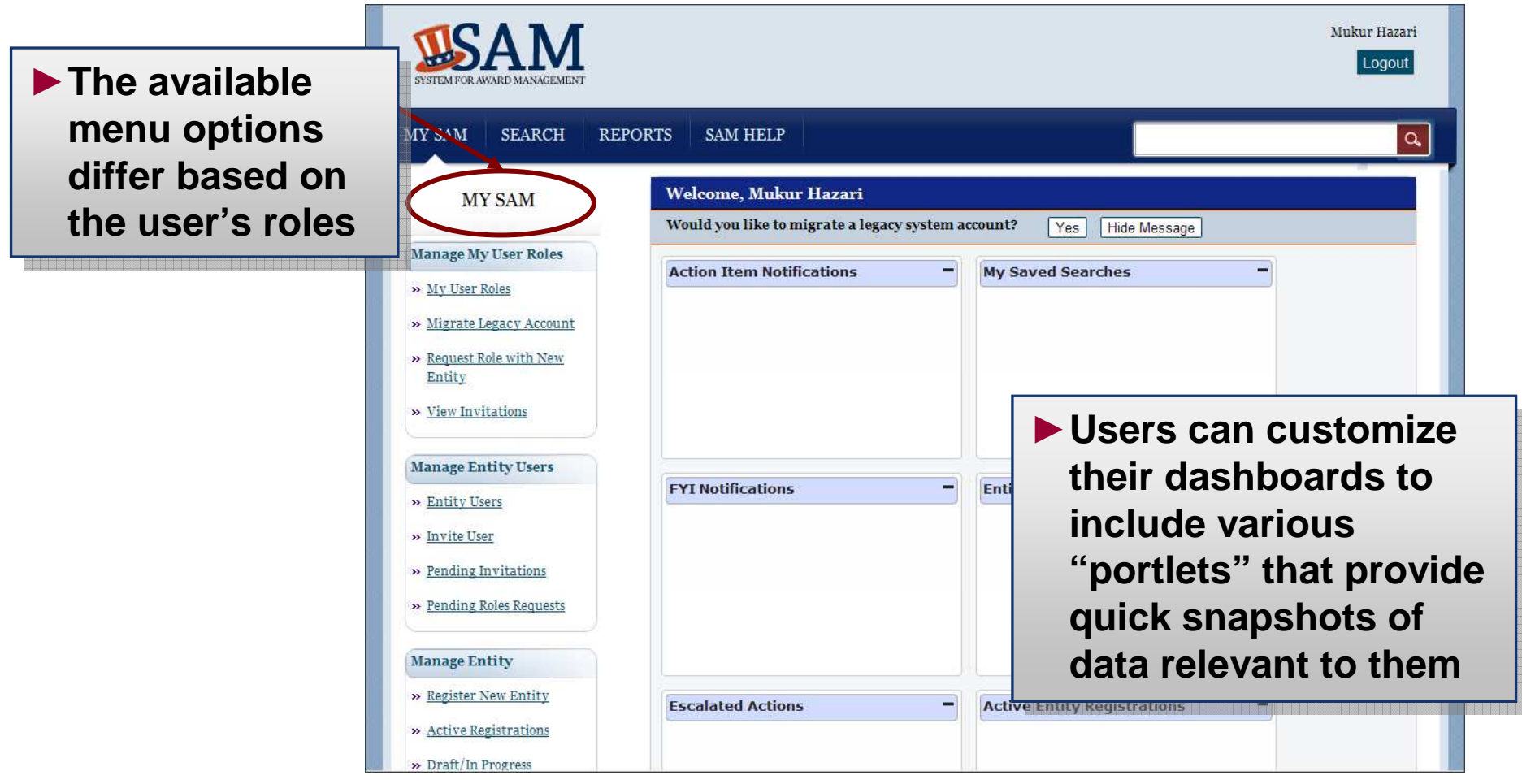

NOTE: Screen captures are from the SAM development site. They do not represent the final product and are considered work in progress.

#### **What Do I Need to Know about Searching?GSA**

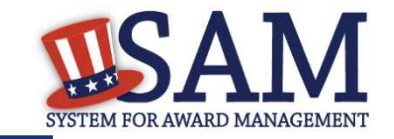

- ► **"Public users" by definition do not have a SAM account; they may perform a search at any time for data deemed "Public"**
- ► **The Search feature in SAM is a full text search, which allows the user to enter any criteria to search by**
- ► **Upon performing a search, the user can use the filter to narrow down the results**
- ► **Authenticated users have the ability to save their search queries**
- ► **Any user can save or print the results of a search**
- ► **Search results will be displayed differently depending on the functional area of the returned results**
- ► **Initial displayed results are at a summary level, and a link to the complete record is provided**

12

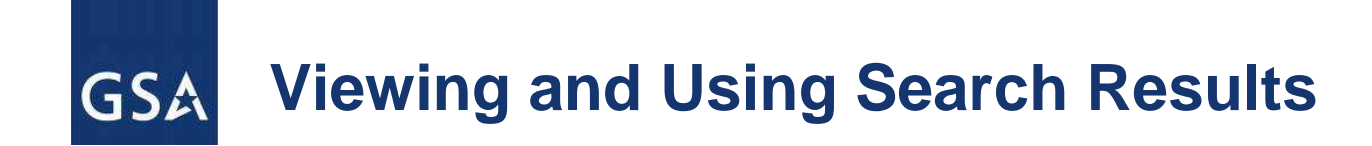

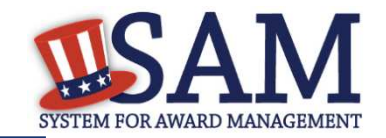

# ► **SAM provides tools to help users find, view, and review data**

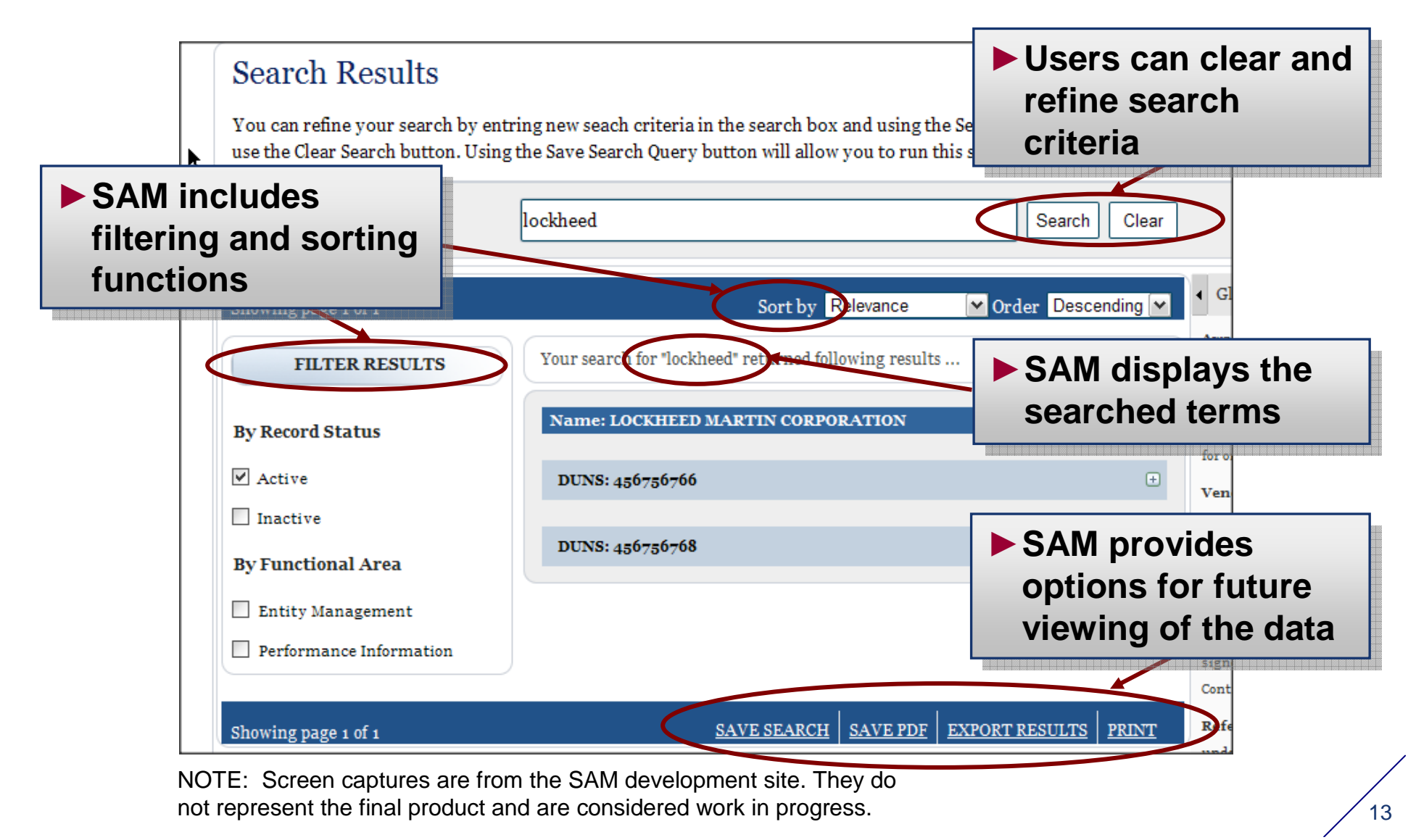

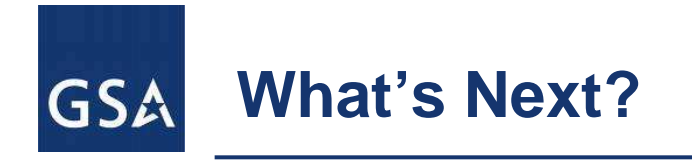

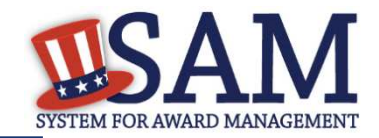

- ► **Acceptance Testing will begin in late March**
- ► **Training will be available online in early May**
- ► **SAM Phase 1 will be available to users in late May 2012**

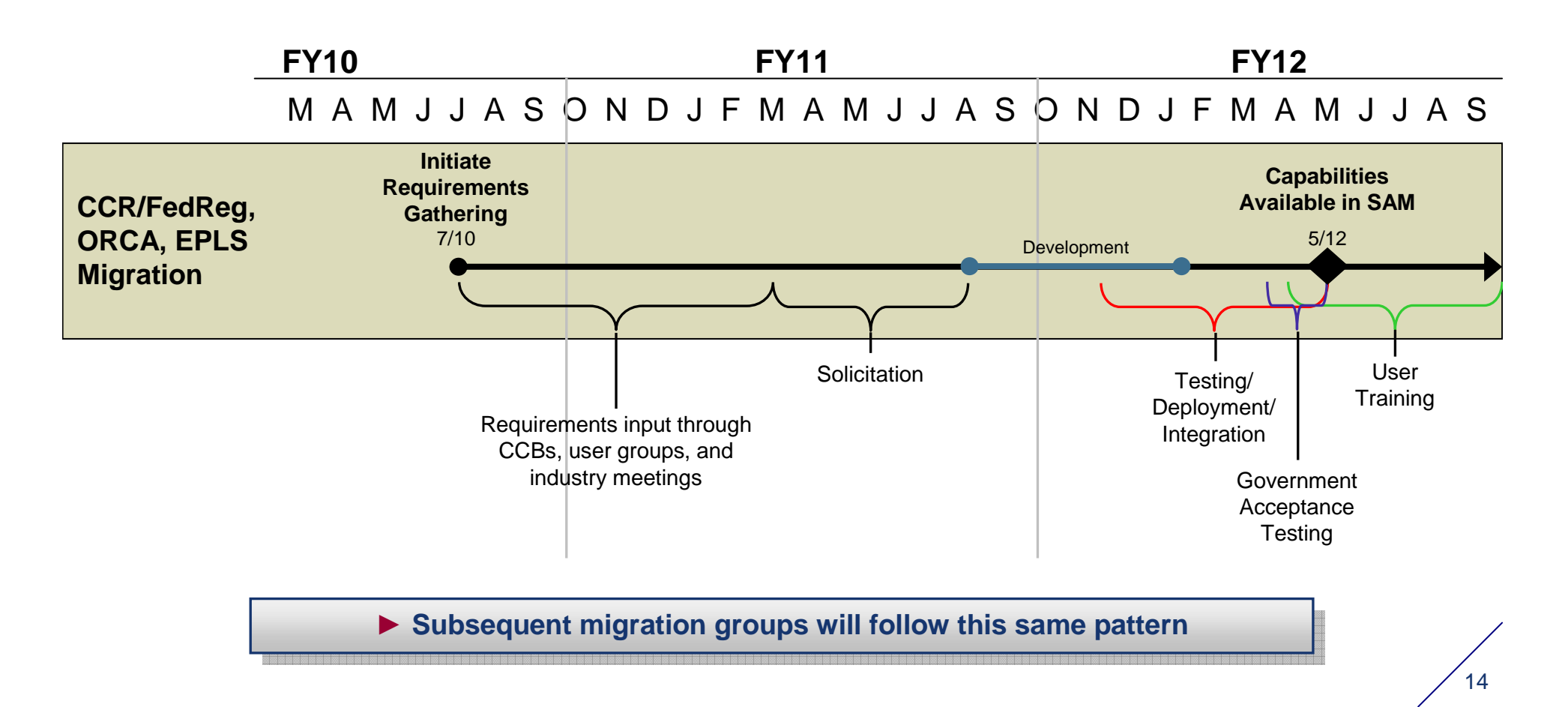

#### **What Can You Expect in May 2012?GSA**

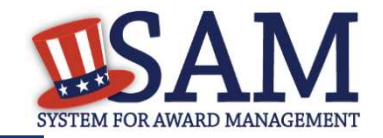

- ► **After migration, all the capabilities in CCR/FedReg, ORCA, and EPLS will be available at SAM.gov – 1 login!**
- ► **Users will be automatically redirected from the legacy systems to SAM**
- ► **Users will specify a user ID and password (can be the same as the one you use now) – the system will guide users through the process**
	- **Existing CCR/FedReg, ORCA and EPLS data will be moved to SAM**▉
	- **The process of logging in will connect you with the data you have**  ▉ **permission to view now**
	- **Publicly available data will still be publicly available**
- ► **Registering entities will experience a streamlined process** 
	- $\mathcal{L}_{\mathcal{A}}$  **Data and process will be integrated into logical groupings (e.g., Core Data, Representations and Certifications)**
	- **Registration purpose will be captured at the start to guide data entry**
	- **Process steps will be reordered to improve efficiency (e.g., TIN match, CAGE validation, POC collection)**

15

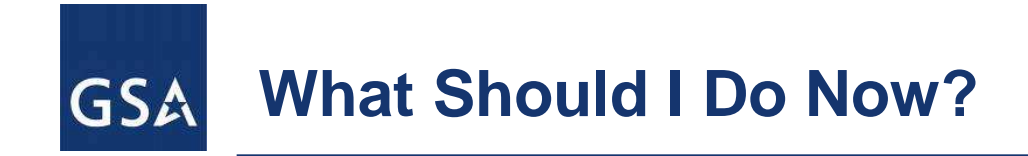

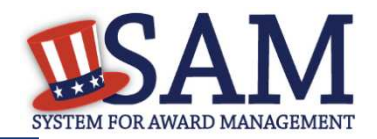

- ► **Review SAM information on http://sam.gov**
- ► **Direct any SAM-related questions to AskSAM@gsa.gov**
- ► **For interfacing systems**
	- $\mathcal{L}_{\mathcal{A}}$  **Use the interface specification and other information available at http://sam.gov**
	- **Ask to be added to the interfaces distribution list by writing to AskSAM@gsa.gov**
- ► **Plan to review SAM training materials when available online beginning in early May**
- ► **Review your organization's CCR/FedReg and EPLS administrators and users to verify access requirements and/or roles**

16